## **Adria 193 822**

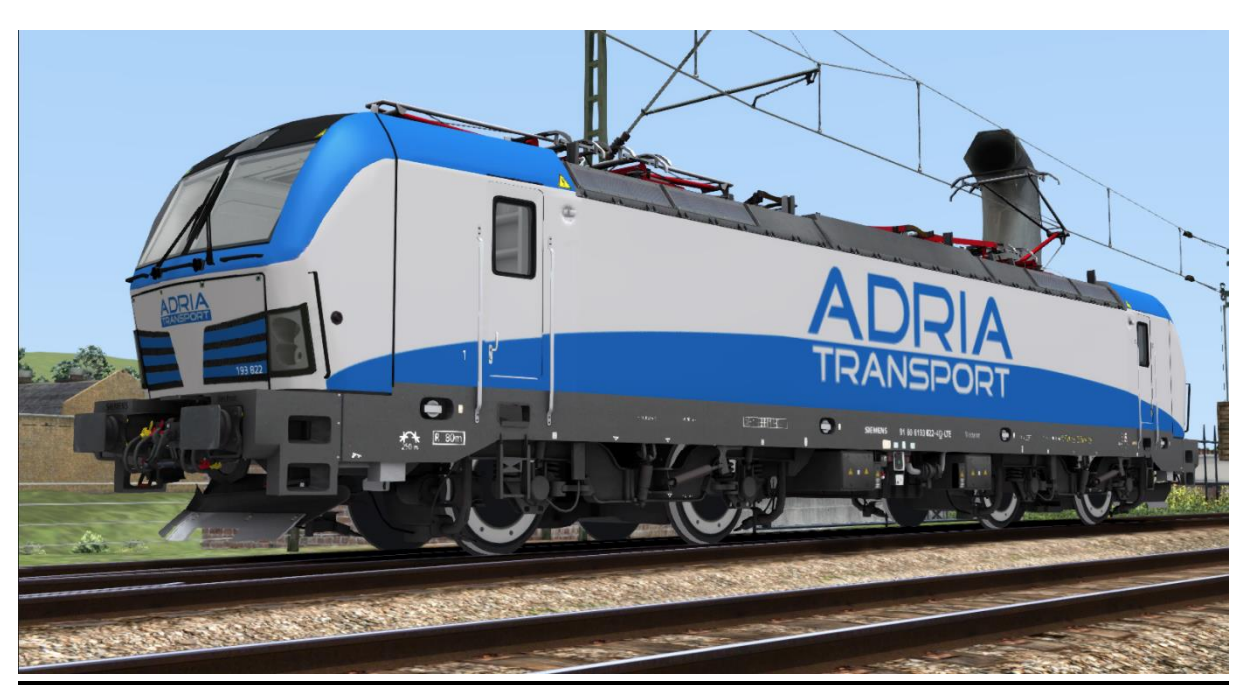

In diesem Repaint ist die 193 822 der Adria enthalten. Diese lässt sich sowohl mit der RSSLO, Standart' als auch mit der 'Advanced' Version des Vectron fahren.

Bitte beachtet die Installationshinweise. Viel Spaß beim Fahren!

## Installationshinweise

Entpacke die "193 822.rar"

Installiere die 193 822.rwp mit Utilities.exe

Kopiere die "Calvin9201 193 822 GeoPcDx Installer.bat" in den Ordner /Railworks/Assets und führe sie aus.

Cache leeren und fahren.

Hinweis: Der Installer sucht sich selber die entsprechenden Dateien. Der Installierprozess ist daher für die ,Standart' und die ,Advanced' Version identisch.